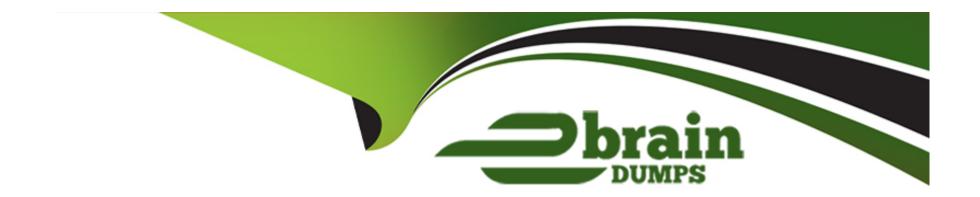

# Free Questions for DES-1B21 by ebraindumps

Shared by Colon on 29-01-2024

For More Free Questions and Preparation Resources

**Check the Links on Last Page** 

# **Question 1**

**Question Type:** MultipleChoice

How are files locked by ECS with NFSv3 enabled?

#### **Options:**

- A- ECS runs pNFS as does any NFSv4 server
- B- ECS globally locks files from any node at any site
- C- The NFSv3 clients do file locking
- D- ECS runs NLM as does any NFSv3 server

#### **Answer:**

С

# **Question 2**

**Question Type:** MultipleChoice

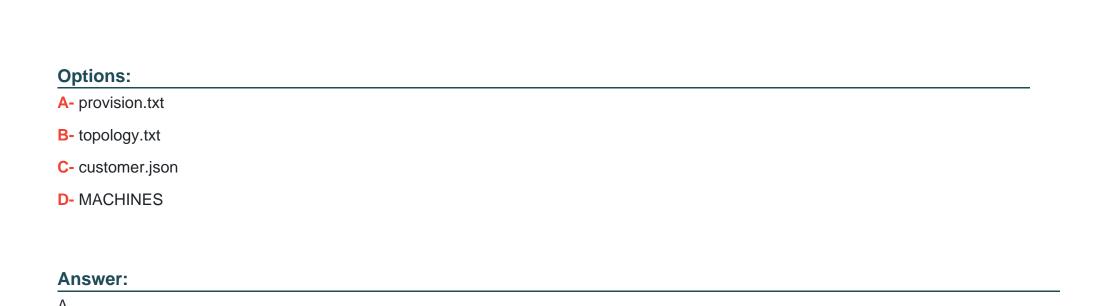

# **Question 3**

**Question Type:** MultipleChoice

How should a federation be configured when a primary ECS VDC already exists?

By default, which file contains ECS information for configuring ESRS?

#### **Options:**

- A- First configure the secondary ECS as standalone and then add the VDC to the federation.
- B- First create the storage pool on the secondary ECS and then configure it on the primary ECS of the federation.
- C- First get the VDC access key from the primary ECS of the federation and then add it to the secondary VDC
- D- Add the secondary VDC to the federation during fabric and HAL installation.

#### **Answer:**

Α

## **Question 4**

#### **Question Type:** MultipleChoice

You are creating a VDC during the ECS configuration process. You get the following error:

Error 7000 (http: 500): An error occurred in the API Service

You check the system and this is what you see:

Storage Pool status: Ready

Nodes: Ready to use

Licenses: OK

What can be causing this error?

#### **Options:**

- A- The endpoints were not supplied as a comma-separated list
- B- You did not wait 10 to 15 minutes after creating the storage pool
- C- You have not created the system storage pool
- D- The VDC access key was typed incorrectly

#### **Answer:**

В

# **Question 5**

#### **Question Type:** MultipleChoice

An organization wants to use network separation to eliminate exposure of the separated traffic to the entire ECS public network. Which network separation method should they use?

| Options:                                 |                         |          |  |  |
|------------------------------------------|-------------------------|----------|--|--|
| A- VIP                                   |                         |          |  |  |
| B- Multi                                 |                         |          |  |  |
| C- Dual                                  |                         |          |  |  |
| D- VLAN                                  |                         |          |  |  |
|                                          |                         |          |  |  |
| Answer:                                  |                         |          |  |  |
| C                                        |                         |          |  |  |
| 0                                        |                         |          |  |  |
| O .                                      |                         |          |  |  |
|                                          |                         |          |  |  |
|                                          |                         |          |  |  |
| Question 6 Question Type: MultipleChoice |                         |          |  |  |
| Question 6                               |                         |          |  |  |
| Question 6                               | e ECS portal to configu | re ESRS? |  |  |
| Question 6 Question Type: MultipleChoice | e ECS portal to configu | re ESRS? |  |  |
| Question 6 Question Type: MultipleChoice | e ECS portal to configu | re ESRS? |  |  |

- A- Setting
- B- Mange
- C- Dashboard
- **D-** Connection

### Answer:

Α

### To Get Premium Files for DES-1B21 Visit

https://www.p2pexams.com/products/des-1b21

### **For More Free Questions Visit**

https://www.p2pexams.com/dell-emc/pdf/des-1b21

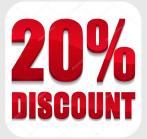